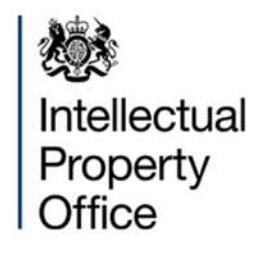

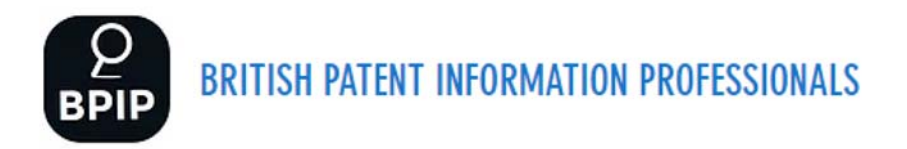

## Looking ahead to 51<sup>st</sup> BPIP meeting in 2022

## Planning update for 50<sup>th</sup> BPIP meeting, 10 November 2021

**Chris Harrison** Head of IP Analytics and Data Insights, UK Intellectual Property Office (51<sup>st</sup> meeting Chair)

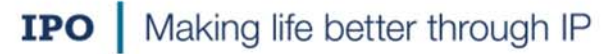

Intellectual Property Office is an operating name of the Patent Offic

## 51<sup>st</sup> BPIP meeting

- Hosted by the IPO in Newport, South Wales
- To be held in November 2022
- 1.5 day meeting as this will be the delayed landmark event to celebrate the previous 50 meetings
	- Also allows BPIP to host a celebratory evening dinner
- Hybrid meeting with virtual attendance for those unable to travel

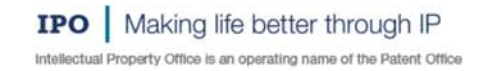

**ALC**: Intellectual Property Office

## **Early plans**

- BPIP a trip down memory lane. Digging into the archives please circulate any photos etc that you may have from over the years to the 51<sup>st</sup> meeting planning team
- At-desk session with an IPO examiner
- A selection of IPO presentations, for example:
	- IPO Transformation, in particular Research IP
	- IPO Intelligence Hub and the Police IP Crime Unit  $\bullet$
	- IPO campaigns and education (improving IP literacy across the UK)
- Other presentations from BPIP members (very informal) abstract submission deadline of end of June  $\bullet$ 2022
- Looking to the future what will BPIP look like in 2030?  $\bullet$
- Plus all the usual great content (conference/meeting feedback, sharing tips/tricks and new features)  $\bullet$

Making life better through IP **TPO** Intellectual Property Office is an operating name of the Patent Office I A Intellectual Property Office

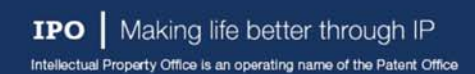